**BcWebCam Free Download**

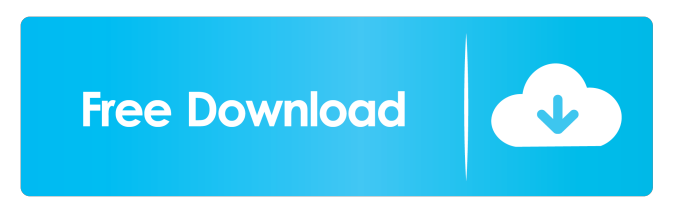

# **BcWebCam Crack+ Serial Number Full Torrent Free [Mac/Win]**

capture webcam images and videos recognize and decode barcode images and text read image and binary barcodes capture image of the entire screen and decode barcodes from the images and from web pages capture images of the entire screen and decode barcodes from the images and from web pages capture images of the entire screen and decode barcodes from the images and from web pages capture image of the entire screen and decode barcodes from the images and from web pages capture images of the entire screen and decode barcodes from the images and from web pages 2/5 / EAN / UPC-A / Code 39 / Code 93 / Code 128 QR Code PDF417 Standard Hybrid Condensed Max Open closed Web page Background capture Quickly capture pictures from your entire screen. Decode any barcode in the picture. With this software you can easily capture an image of your entire screen (screen shot) and decode any barcode in the picture. With this tool, you can extract all the data in your pictures. You can decode all types of barcodes with this program. A barcode is a graphical representation of data in a condensed form, which can be used to read and extract data. With the help of this software, you can decode a barcode and extract data from it. You can extract all types of barcodes, including 2-D barcodes, Code 39, Code 128, Code 93, EAN, UPC-A, Code of Article, Data Matrix, interleaved 2-of-5, PDF417, QR Code, MaxiCode and Aztec. With this tool, you can decode all types of barcodes. With this tool, you can read and extract all types of barcodes, including 2-D barcodes, Code 39, Code 128, Code 93, EAN, UPC-A, Code of Article, Data Matrix, interleaved 2-of-5, PDF417, QR Code, MaxiCode and Aztec. With this tool, you can decode all types of barcodes. A barcode is a graphical representation of data in a condensed form, which can be used to read and extract data. With the help of this tool, you can decode a barcode and extract data from it. You

#### **BcWebCam Crack + (April-2022)**

Quickly scan QR codes and barcodes with bcWebCam. It reads all the barcodes with a simple, two-step process: Easy to scan and decode barcodes on the fly Easy to learn and use Wide support for multiple symbologies Fits your needs How to use: Step 1: Open the application Step 2: Use the webcam to scan the barcode The application will then ask you to specify the symbology used in the code. Here are some screenshots from my application What's new in this version: \* New barcode symbologies supported: Mifare 1K Mifare Plus Mifare Ultralight Mifare Classic Mifare Ultralight C Mifare Ultralight K OneCode: 2D, 3D, 4D, RICOH UltraCode: 2D, 3D, 4D, RICOH Interleaved 2 of 5 Interleaved 3 of 5 Interleaved 4 of 5 Interleaved 6 of 7 Interleaved 1 of 9 Interleaved 2 of 9 Interleaved 3 of 9 Interleaved 4 of 9 Interleaved 5 of 9 Interleaved 6 of 9 Interleaved 7 of 9 Interleaved 8 of 9 Interleaved 9 of 9 Interleaved 1 of 25 Interleaved 2 of 25 Interleaved 3 of 25 Interleaved 4 of 25 Interleaved 5 of 25 Interleaved 6 of 25 Interleaved 7 of 25 Interleaved 8 of 25 Interleaved 9 of 25 Interleaved 10 of 25 Interleaved 11 of 25 Interleaved 12 of 25 Interleaved 13 of 25 Interleaved 14 of 25 Interleaved 15 of 25 Interleaved 16 of 25 Interleaved 17 of 25 Interleaved 18 of 25 Interleaved 19 of 25 Interleaved 20 of 25 Interleaved 21 of 25 Interleaved 22 of 25 Interleaved 23 of 25 Interleaved 24 of 25 Interleaved 1 of 100 Interleaved 2 of 100 Interleaved 3 of 100 Interleaved 4 of 100 Interleaved 5 of 100 Interleaved 6 of 100 Interleaved 7 of 100 Interleaved 8 of 100 Interle 1d6a3396d6

### **BcWebCam Full Product Key Download**

--------------------------------------- This is a free webcam barcode reading software. It is useful for web site designing, online shopping,etc. Its GUI is designed with a clean, easy-to-use interface.Features: --------------------------------------- 1.Locate and capture a barcode in a web page. 2.Preview a barcode image. 3.Print barcode images to a printer. 4.Decode QR codes with settings. 5.Save and load the setting for use next time. 6.Can be run as a Windows service. 7.Can be used as a desktop application. 8.Show result in a popup window, so you can paste the result to another program. 9.Save web pages to JPEG. 10.Save images to PNG. 11.Save images to BMP. 12.Screen capture. 13.Help: barcode. 14.Support: Chinese, English, French, German, Japanese, Korean, Spanish, Portuguese, Russian. 15.English documentation. 16.Support website. 17.Support web pages. 18.Support screenshot. 19.Support service. 20.Forum. 21.Freeware. 22.No need of registration. 23.Runs on all Windows 2000/XP/Vista/2008/7. 24.Runs on 32-bit and 64-bit operating systems. 25.No need of installation. 26.Small file size. 27.No dependence on Adobe Flash. 28.No dependecy on other web tools. 29.Fast and free. 30.Easy to use. Please try it out to enjoy it. -- Try Related Tools: WHAT'S NEW Version 1.1.1: \* Add a new service -- The program can be run as a Windows Service. Now, after installation, bcWebCam is automatically started after system boot up. \* Fix the problem when the program cannot start. \* Fix the problem when the program is not in the correct application folder. Ease of Use Basics The webcam decoding software allows the users

#### **What's New In BcWebCam?**

bcWebCam is an utility that allows you to quickly and easily read various types of barcodes. It supports EAN (European Article Number), 2D, 3D and QR codes. The application has a simple yet practical graphical user interface (GUI). To scan a barcode, you should locate a camera on your system and point it to a barcode on a document, image or web page. bcWebCam will autodetect the location of the camera on your system and will use it to locate the barcode. A barcode is displayed in a separate window, while the scanned image is sent to a clipboard. The application has a plethora of options to easily control the scanning process. For example, you can define the size of the area displayed in the upper corner of the window and the distance of the camera from the document to be scanned. Another option allows you to rotate the display so that you can read the barcode from different angles. Also, the application automatically detects the type of the barcode and displays the appropriate output window. You can also specify the required length, check sum and skew angle for a 2D or QR code. You can also set a maximum skew angle for a 2D code and a maximum angle of rotation for QR codes. bcWebCam is a fast and handy barcode reader. It is well designed, simple to use and is an excellent tool for extracting data from barcodes in documents, images or web pages. VNCViewer is a free remote desktop sharing program that connects two computers over the internet. It can be used to administer a remote computer, transfer files, or to just view the computer's desktop. VNCViewer supports LAN and WAN connections, and is easy to use. Since it is FREE you don't need to pay anything to use this product. Simple to install. Simply download and install the software. No setup required. Just unzip the file and double click on the 'vncviewer.exe' file. It is very easy to use. Once installed, launch VNCViewer and you're good to go. Connect to your friend's computer and you can see his desktop. Free, for anyone who's never had a VNCViewer account. We hope you enjoy this free software. Let us know if you do and what you think of it by sending us an email with your comments. NordVPN is a free, fast, reliable, and secure VPN service provider that comes from the United States. We help protect users with our powerful VPN technology and we are committed to bringing our users around the world the best customer service and support around. NordVPN provides our customers a convenient and secure way to browse the internet. We offer unlimited bandwidth and unlimited concurrent connections so that you can use NordVPN as your sole VPN connection and still have a good

## **System Requirements For BcWebCam:**

Platform: Windows 10 Windows 10 Processor: Intel Core i3 / AMD Phenom II X4 Intel Core i3 / AMD Phenom II X4 RAM: 4 GB 4 GB HDD: 50 GB 50 GB Graphics Card: 256 MB 256 MB DirectX: Version 11 Requires the Unity plugin. The game includes a link to the game engine at the end of the installation file. The game engine is only included to allow Windows users to play the game. The game engine can be downloaded here:

Related links:

[http://www.lesbianmommies.com/wp-content/uploads/2022/06/Mandelbulb\\_3D.pdf](http://www.lesbianmommies.com/wp-content/uploads/2022/06/Mandelbulb_3D.pdf)

<https://www.afaceripromo.ro/geotriple-for-oil-gas-equipments-free-download-latest/>

[http://sharedsuccessglobal.com/marketplace/upload/files/2022/06/8GwmzIaoazvBKR7CsUae\\_07\\_cb965972fcff7811fb4f5a610](http://sharedsuccessglobal.com/marketplace/upload/files/2022/06/8GwmzIaoazvBKR7CsUae_07_cb965972fcff7811fb4f5a610e4fbb0c_file.pdf) [e4fbb0c\\_file.pdf](http://sharedsuccessglobal.com/marketplace/upload/files/2022/06/8GwmzIaoazvBKR7CsUae_07_cb965972fcff7811fb4f5a610e4fbb0c_file.pdf)

[https://social.arpaclick.com/upload/files/2022/06/qYp1fiCfUzMbyThFra5X\\_07\\_e172f24268b9e3c35b4827d7a2962e8a\\_file.pd](https://social.arpaclick.com/upload/files/2022/06/qYp1fiCfUzMbyThFra5X_07_e172f24268b9e3c35b4827d7a2962e8a_file.pdf) [f](https://social.arpaclick.com/upload/files/2022/06/qYp1fiCfUzMbyThFra5X_07_e172f24268b9e3c35b4827d7a2962e8a_file.pdf)

<https://www.casadanihotel.com/noteburner-youtube-video-downloader-with-license-key-free-2022/>

<https://nixxcommerce.com/advert/cute-video-converter-free-crack-download-march-2022/> <http://www.ponuda24.com/?p=15125>

<https://biodenormandie.fr/miro-video-converter-crack-incl-product-key-win-mac-2022/>

<http://studiolegalefiorucci.it/?p=1272>

<https://phxicc.org/wp-content/uploads/2022/06/desttry.pdf>

[https://www.mjeeb.com/wp-content/uploads/2022/06/Deep\\_Log\\_Analyzer\\_Professional.pdf](https://www.mjeeb.com/wp-content/uploads/2022/06/Deep_Log_Analyzer_Professional.pdf)

<https://grandvenetianvallarta.com/foxit-sdk-activex-standard-crack-free-mac-win-2022/>

[http://slimancity.com/upload/files/2022/06/IZz1AexnlI2laqC17Plh\\_07\\_850c2da00fcf0729a0671b6e95cfe6e3\\_file.pdf](http://slimancity.com/upload/files/2022/06/IZz1AexnlI2laqC17Plh_07_850c2da00fcf0729a0671b6e95cfe6e3_file.pdf)

<https://greenearthcannaceuticals.com/elephant-crack-free-download-for-windows/>

[https://lavivafashion.ie/wp-content/uploads/2022/06/Auto\\_Debug\\_for\\_Windows.pdf](https://lavivafashion.ie/wp-content/uploads/2022/06/Auto_Debug_for_Windows.pdf)

<http://buyzionpark.com/?p=3350>

<https://logicbg.com/wp-content/uploads/2022/06/foddtabe.pdf>

<http://www.perfectlifestyle.info/mandell-moore-bitoric-calculator-crack-activation-code-free-pc-windows/>

<https://progressivehealthcareindia.com/wp-content/uploads/2022/06/eleeemi.pdf>

<https://prabhatevents.com/wp-content/uploads/2022/06/serewal.pdf>